# Tema - Arhitectura Sistemelor de Calcul

# Seriile 13 & 15

Noiembrie 2020

# Cuprins

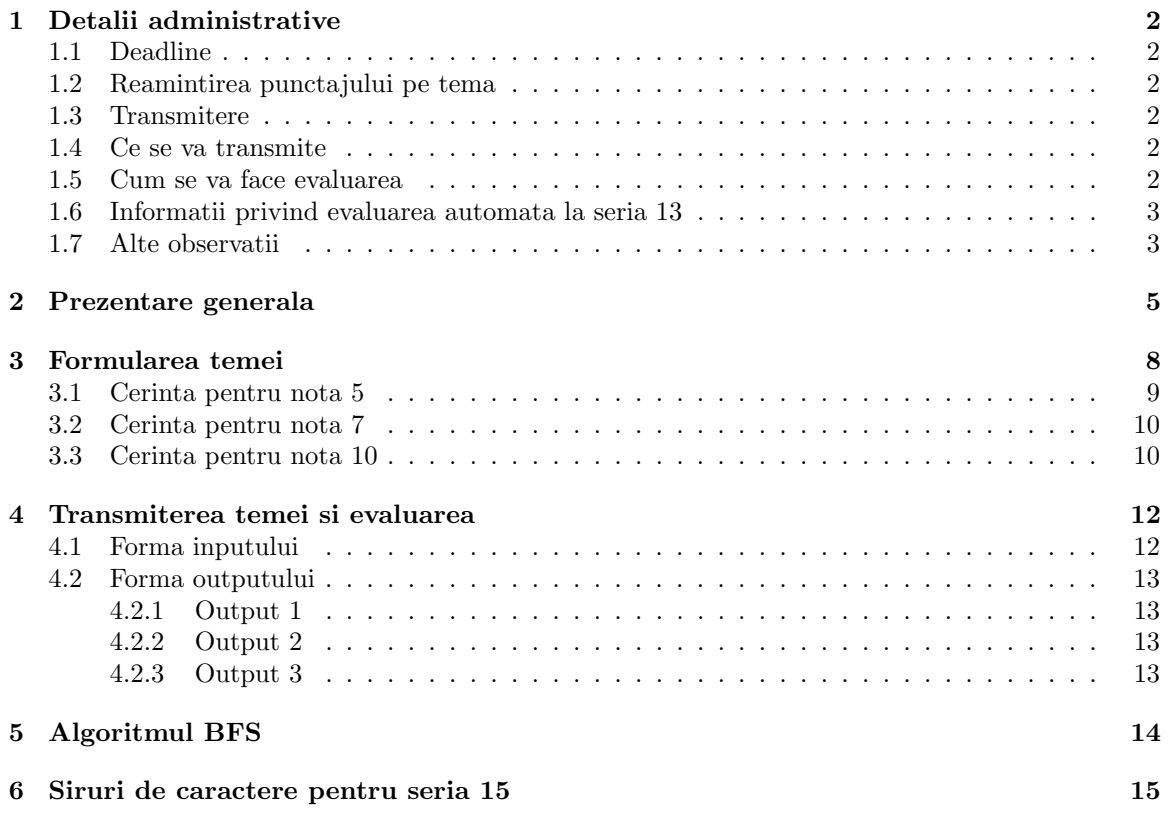

### <span id="page-1-0"></span>1 Detalii administrative

### <span id="page-1-1"></span>1.1 Deadline

Puteti trimite solutiile cel tarziu pe 8 Decembrie 2020, ora 23:59.

### <span id="page-1-2"></span>1.2 Reamintirea punctajului pe tema

Tema va avea un punctaj diferit, in functie de cele doua serii, astfel:

### 1. Seria 13

- tema valoareaza 30% din nota finala de laborator;
- nu exista conditii minime de promovabilitate.

#### 2. Seria 15

- $\bullet$  tema valoreaza 50% din nota finala de laborator;
- este necesar sa obtineti minim nota 5.

### <span id="page-1-3"></span>1.3 Transmitere

Studentii vor trimite solutiile pe mail, astfel:

- grupele 131 si 132: bogdan.macovei.fmi@gmail.com
- grupele 133 si 134: ruxandra.balucea@unibuc.ro
- grupele 151 si 152: bogdan.macovei.fmi@gmail.com

### <span id="page-1-4"></span>1.4 Ce se va transmite

Se va trimite un singur fisier cu denumirea grupa nume prenume.s (la seria 13), respectiv grupa nume prenume.asm (la seria 15) care va contine codul sursa. Daca aveti mai multe prenume, veti trimite un fisier de forma 172 Georgescu IonVasile.s. Este important sa trimiteti un fisier cu denumirea corecta, deoarece testarea va fi automata.

In mail se va completa la subiect Grupa, Nume Prenume, Tema ASC, de exemplu 172, Georgescu Ion Vasile, Tema ASC.

### <span id="page-1-5"></span>1.5 Cum se va face evaluarea

Exista doi pasi pentru obținerea notei:

- se verifica toate sursele sa nu fie cazuri de plagiat. In cazul in care se detecteaza plagiat, se face automat sesizare catre Comisia de Etica a Universitatii din Bucuresti cu propunerea de exmatriculare;
- sursele care au trecut de verificarea anti-plagiat, vor fi testate automat, cu un numar dedicat de teste pentru fiecare serie. Punctajul final este obtinut in functie de numarul de teste trecute pe inputurile pe care testam.

Numarul de teste automate:

### 1. Seria 13

- vor fi 2 teste pentru validarea primei cerinte, 0.5p fiecare;
- vor fi 4 teste pentru validarea celei de-a doua cerinte, 0.5p fiecare;
- vor fi 6 teste pentru validarea celei de-a treia cerinte, 0.5p fiecare.

### 2. Seria 15

- vor fi 8 teste pentru validarea primei cerinte, 0.5p fiecare;
- vor fi 4 teste pentru validarea celei de-a doua cerinte, 0.5p fiecare;
- vor fi 6 teste pentru validarea celei de-a treia cerinte, 0.5p fiecare.

Important! Studentii seriei 15 care au alte configurari decat cele pe care lucram la laborator, trebuie sa precizeze acest lucru in mailul prin care transmit tema, pentru a putea efectua evaluarea si pentru a nu primi 0 implicit.

### <span id="page-2-0"></span>1.6 Informatii privind evaluarea automata la seria 13

Pentru ca programele sa functioneze la evaluarea automata, este important de stiut ca, la seria 13, in limbajul MIPS, nu functioneaza corect salvarea byte-ilor ca immediate value intr-un registru. De exemplu, instructiunile

```
li $a0, 'b'
li $v0, 11 # PRINT BYTE
syscall
```
care au ca efect afisarea unui byte pe ecran, nu functioneaza. Trebuie, in schimb, sa folosim o structura de forma:

```
.data
   ch: .byte 'b'
    ...
.text
main:
    ...
   lb $a0, ch
   li $v0, 11 # PRINT BYTE
   syscall
    ...
```
### <span id="page-2-1"></span>1.7 Alte observatii

- 1. Nu va interzicem sa discutati idei intre voi, dar aveti grija, deoarece este o diferenta importanta intre a da o idee si a da codul direct.
- 2. Nu cereti rezolvari (cod) in cadrul tutoriatelor, tutorii vostri vor primi si ei subiectele, dar nu ii puneti in situatia de a se abate de la scopul tutoriatului pentru a va oferi implementari.
- 3. Nu folositi convertoare automate din C/C++/alte limbaje in MIPS, respectiv x86, le-am folosit si noi si recunoastem fara dificultate un cod care nu este scris de voi.
- 4. Incercati sa pastrati nivelul de implementare conform dificultatii din cadrul laboratorului, nu va trebuie nimic mai mult decat array-uri pentru rezolvarea corecta a temei. Daca, totusi, ati mai lucrat cu proceduri si doriti sa le utilizati, trebuie sa aveti grija la restaurarile cadrelor de apel.

Dupa aproximativ o saptamana veti primi scripturile de evaluare automata, impreuna cu pasii de utilizare.

### <span id="page-4-0"></span>2 Prezentare generala

Prin intermediul acestei teme, va aducem in vedere cunostinte despre implementarea retelelor 5G, prin utilizarea arhitecturii de tip SDN - Software Defined Network. Arhitectura SDN reprezinta o noua paradigma de proiectare a retelelor, separand data plane-ul de control plane asigurand, in acest mod, o mai buna securitate si o mai usoara gestionare a rutelor.

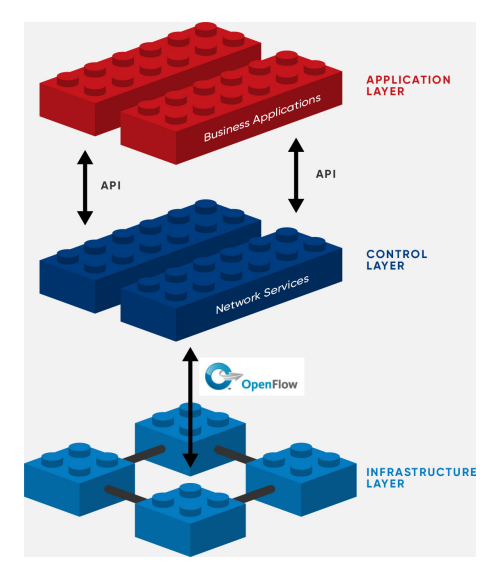

Aceasta este o reprezentare a intregii imagini pentru un  $SDN<sup>1</sup>$  $SDN<sup>1</sup>$  $SDN<sup>1</sup>$ .

Ideea generala este aceea ca, in proiectarea retelelor, echipamentele de nivel 2 si nivel 3 (Switchurile si Routerele) nu mai iau decizii logice, acestea fiind exclusiv la latitudinea unui Controller care sa le gestioneze. Inca de la prima publicare a acestei idei, au fost identificate mai multe tipuri de atacuri numite atacuri de teleportare.

Se numeste teleportare acea vulnerabilitate a arhitecturii SDN prin care switch-uri SDN malitioase pot transmite informatie prin control plane, ocolind complet data plane-ul.

<span id="page-4-1"></span><sup>1</sup><https://opennetworking.org/sdn-definition/>

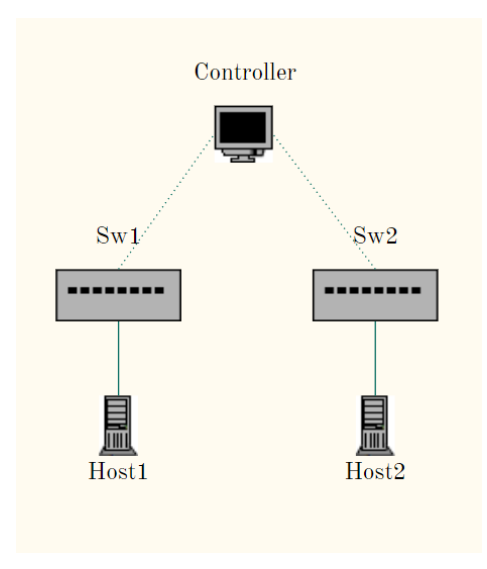

Aceasta imagine prezinta doua host-uri, fiecare host legat de un Switch, iar Switch-urile legate la un acelasi controller logic.

In cele ce urmeaza, ne vom concentra asupra switch-urilor malitioase. Este important de stiut ca nu exista restrictii pentru ce poate si ce nu poate face un switch - el poate crea si transmite orice tip de mesaj, dar nu poate stabili unde va fi plasat acest mesaj, poate altera MAC, IP, ARP si poate fi un insider. Modul de functionare al protocolului de comunicare utilizat este urmatorul:

- pe switch-uri sunt instalate, de catre controllerul logic, reguli de matching;
- in comunicare sunt permise numai pachetele care match-uiesc acele reguli;
- actiunile posibile care pot fi luate in legatura cu un pachet sunt drop, send, modify header.

Modul in care se realizeaza teleportarea este urmatorul:

- $\bullet$  switch-to-controller: un switch trimite intentionat (sau nu) o informatie modificata catre controller;
- controller-to-switches: controller -ul reactioneaza la acest eveniment, transmitand informatia unuia sau mai multor switch-uri; destination processing: un switch malitios proceseaza informatia primita de la controller, putand cauta anumite pattern-uri sau transmitand informatia la un alt switch malitios.

Fie urmatoarea reprezentare:

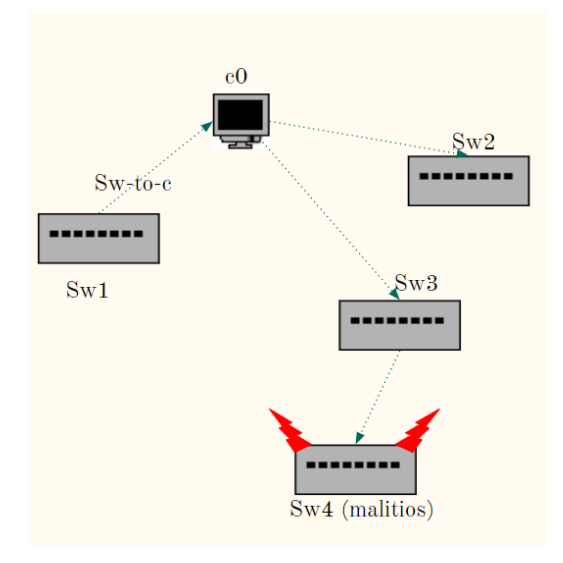

Aici, Sw1 efectueaza un switch-to-controller catre c0, care efectueaza controller-to-switches catre Sw2 si Sw3. Cand Sw3 transmite informatia mai departe, ea ajunge la Sw4 care este un switch malitios, loc in care se declanseaza destination processing.

Prin intermediul teleportarii, au fost formulate si exploatate 4 atacuri. Arhitectura de tip SDN reprezinta un fundament pentru retelele 5G dezvoltate astazi, si sunt un punct de plecare in intelegerea acestora. Articolul din care au fost sintetizate aceste informatii si pe baza caruia au fost construite cerintele temei se gaseste la adresa citata [2](#page-6-0) .

<span id="page-6-0"></span><sup>2</sup><https://ieeexplore.ieee.org/document/7962003>

# <span id="page-7-0"></span>3 Formularea temei

Fie urmatoarea arhitectura de retea:

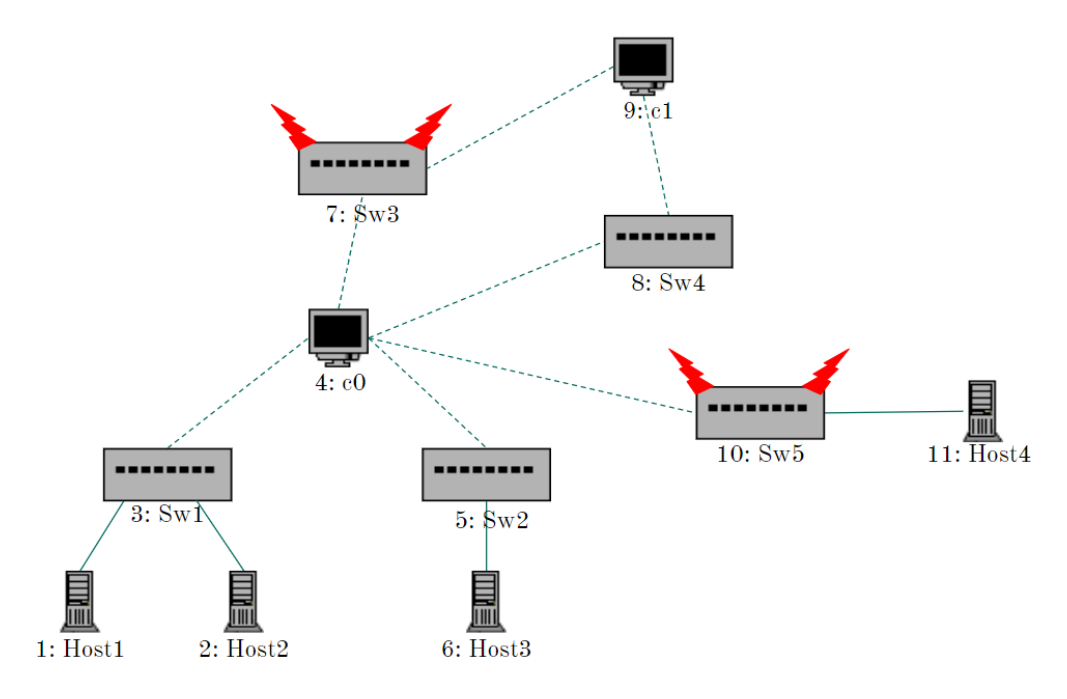

care poate fi privita ca un graf

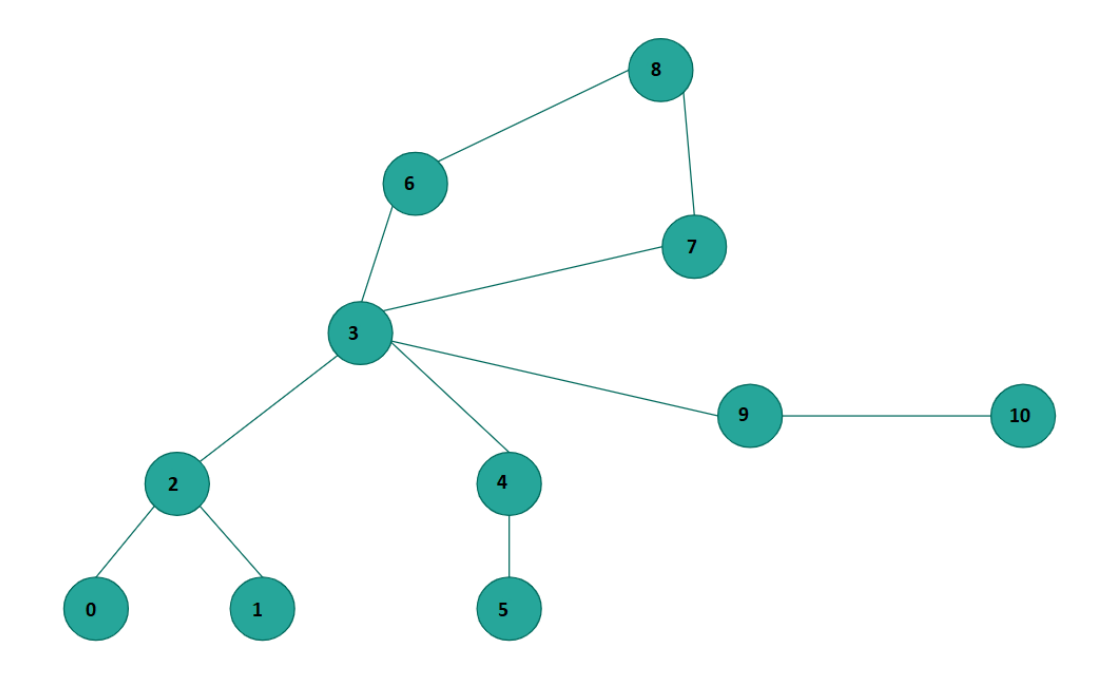

unde stim, pentru fiecare element in parte, ce rol are, astfel:

- $\bullet$  1 host:
- $\bullet$  2 switch;
- 3 switch malitios;
- 4 controller logic.

Aceste informatii sunt stocate intr-un array de intregi, de forma:

roles = [1, 1, 2, 4, 2, 1, 3, 2, 4, 3, 1]

cu urmatoarea semnificatie: nodul 1 este, in prima imagine, un host, astfel ca il codificam prin rolul 1, identic al doilea nod, al treilea nod este un switch obisnuit, astfel ca il codificam prin rolul 2. Se procedeaza analog cu restul nodurilor. Atentie! In imagine, numerotarea nodurilor a fost facuta de la 1, dar consideram ca, in implementare, nodurile sunt de la 0. Astfel, pentru n noduri date, vom avea indecsii de la 0 la n - 1.

Toate cerintele care vor fi formulate sunt cerinte care se pot rezolva utilizand cel mult array-uri de elemente intregi, NU vor fi necesare conceptele de functii si proceduri.

### <span id="page-8-0"></span>3.1 Cerinta pentru nota 5

Fie reteaua de mai sus reprezentata prin  $\mathcal{R} = (\mathcal{G}, roles)$ , unde  $\mathcal{G}$  este un graf dat prin matricea lui de adiacenta. Pentru a retine o matrice intr-un limbaj de asamblare, folosim aceeasi reprezentare ca la array-uri: o matrice este, in memorie, tot inlantuit alocata, doar ca in loc sa avem accesare prin intermediul unui singur index, avem accesare prin intermediul a doi indecsi. Avand aceasta informatie, sa se afiseze, la STANDARD OUTPUT (pe consola) toate echipamentele de retea (nodurile) care sunt direct conectate la un switch malitios: la ce switch malitios sunt conectate, care sunt aceste echipamente si ce rol au in retea. Reprezentarea se va face exclusiv prin index-ul lor in graful asociat.

Matricea de adiacenta pentru reteaua de mai sus este urmatoarea:

0, 0, 1, 0, 0, 0, 0, 0, 0, 0, 0 0, 0, 1, 0, 0, 0, 0, 0, 0, 0, 0 1, 1, 0, 1, 0, 0, 0, 0, 0, 0, 0 0, 0, 1, 0, 1, 0, 1, 1, 0, 1, 0 0, 0, 0, 1, 0, 1, 0, 0, 0, 0, 0 0, 0, 0, 0, 1, 0, 0, 0, 0, 0, 0 0, 0, 0, 1, 0, 0, 0, 0, 1, 0, 0 0, 0, 0, 1, 0, 0, 0, 0, 1, 0, 0 0, 0, 0, 0, 0, 0, 1, 1, 0, 0, 0 0, 0, 0, 1, 0, 0, 0, 0, 0, 0, 1 0, 0, 0, 0, 0, 0, 0, 0, 0, 1, 0

Exemplu: pentru reteaua de mai sus, se va afisa pe consola:

switch malitios index 6: controller index 3; controller index 8; switch malitios index 9: controller index 3; host index 10;

### <span id="page-9-0"></span>3.2 Cerinta pentru nota 7

Plecand din primul echipament din retea (i.e. din echipamentul cu index 0), sa se afiseze toate host-urile cu care acest echipament poate comunica (indiferent daca este interpus in comunicare un switch malitios). In plus, sa se decida si daca exista o conexiune (sigura sau nesigura, nu ne intereseaza) intre oricare doua echipamente.

Hint: se va aplica algoritmul BFS, care utilizeaza o coada. Pentru a nu ne complica foarte tare prin eliminarea elementelor din coada, putem sa avem un array care doar creste, si indexul curent la care am ajuns, considerand ca elementele de la stanga au fost "eliminate". De exemplu, pentru

queue = [0, 2, 1, 3, 4, 6, 7] queueIndex = 2 queueLength = 7

inseamna ca elementul curent din coada este 1. Nu eliminam elementul ca sa scapam de el, ci pur si simplu facem un queueIndex := queueIndex + 1. Pentru a adauga elemente, le punem la final (ne asiguram ca am declarat suficient spatiu pentru queue) si incrementam queueLength-ul.

Exemplu: pentru reteaua de mai sus, se va afisa pe consola:

### host index 0; host index 1; host index 5; host index 10; Yes

cu explicatia ca, plecand din host index 0, atunci il consideram si pe el ca fiind host accesibil. Pana la celelalte trei host-uri, este evidenta conexiunea prin intermediul grafului de mai sus. Pe a doua linie se va scrie un mesaj Yes sau No, dupa cum toate echipamentele pot comunica, fara sa tinem cont de faptul ca unele switch-uri pot fi sau nu malitioase.

Important! Host-urile vor fi afisate in ordinea descoperirii lor prin parcurgerea in latime.

### <span id="page-9-1"></span>3.3 Cerinta pentru nota 10

Consideram 2 host-uri din retea care vor sa comunice intre ele. Aceasta comunicare se poate realiza fie pe un drum sigur, fie pe unul nesigur (este interpus in comunicare un switch malitios). In cazul in care drumul este sigur, mesajul transmis de host-ul sursa va ajunge intact la host-ul destinatie. Altfel, mesajul va fi modificat de catre switch-ul malitios, ajungand intr-o forma indescifrabila la destinatie.

Administratorul retelei este totusi un adevarat specialist si, urmarind traficul de date reuseste, prin criptanaliza, sa descopere maniera in care switch-ul modifica mesajul. Switch-ul malitios preia mesajul original primit de la sursa si il cripteaza folosind cifrul Caesar cu deplasare 10. Mesajul criptat este apoi transmis catre destinatie. In cazul in mesajul trece prin 2 switch-uri malitioase, acestea comunica intre ele pentru a nu realiza amandoua criptarea.

In contextul acesta, se introduc de la tastatura 2 host-uri si un mesaj format numai din literele mici ale alfabetului englez, reprezentand mesajul ce a ajuns in host-ul destinatie. Se cere sa se afiseze mesajul original transmis de sursa, avand in vedere faptul ca daca exista macar un drum sigur intre cele 2 host-uri, va fi ales acest drum sigur pentru realizarea comunicarii.

Important! Inputul pentru aceasta cerinta are alta structura decat cel primit pentru primele doua, intrucat vor trebui specificate cele doua hosturi care trebuie sa comunice. Puteti vedea structura input-urilor in sectiunea dedicata.

Urmatoarele doua exemple sunt pentru reteaua descrisa in cerinta.

### Exemplul 1 - comunicare sigura

// Input:  $\Omega$ 2 hello // Output: hello Exemplul 2 - comunicare nesigura // Input: 0

10 rovvy

// Output: hello

# <span id="page-11-0"></span>4 Transmiterea temei si evaluarea

### <span id="page-11-1"></span>4.1 Forma inputului

Pentru evaluare, va exista un input specializat pentru tratarea fiecareia dintre cerintele prezentate. Vor fi asigurate teste de evaluare automata pentru a se obtine nota 5 din tratarea corecta a primei cerinte, nota 7 pentru tratarea corecta, in plus, a celei de-a doua cerinte, si nota 10 pentru tratarea corecta a tuturor cerintelor. Programul va trebui sa raspunda corect inputurilor cu structura:

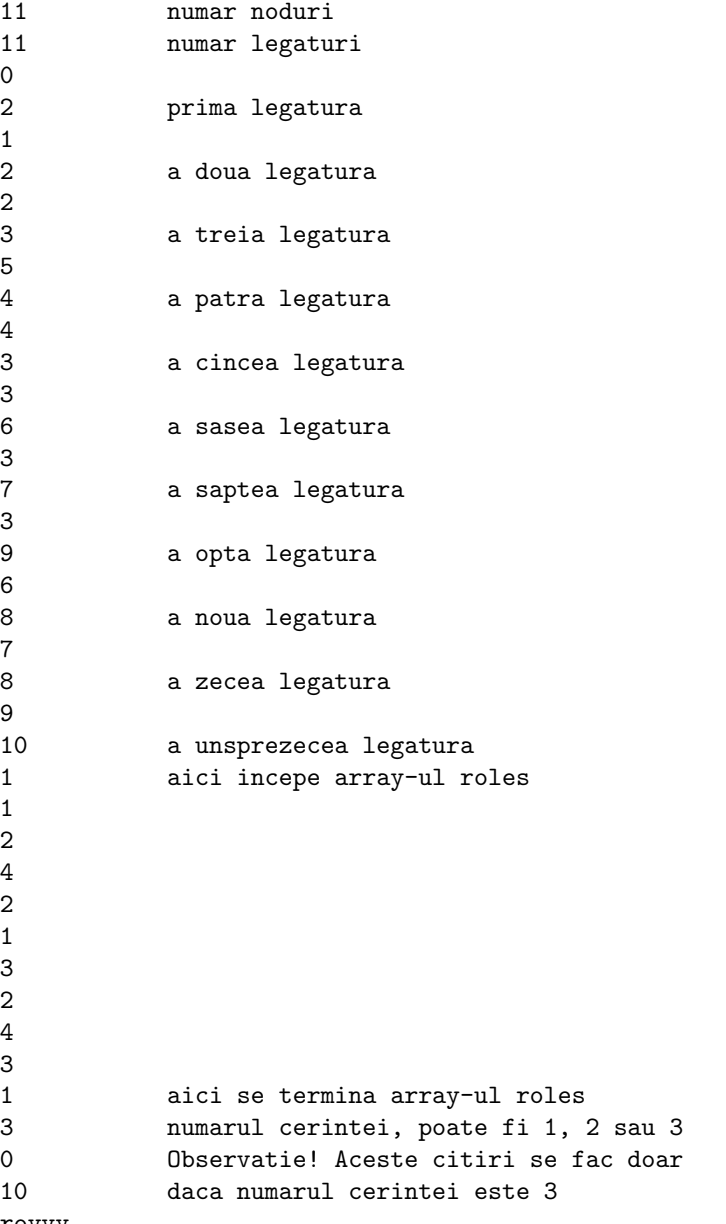

rovvy

Important! Se asigura faptul ca NU vor fi grafuri cu un numar mai mare de 20 de noduri.

### <span id="page-12-0"></span>4.2 Forma outputului

In functie de cerinta care va fi rezolvata conform inputului, adica 1, 2 sau 3, outputul va avea urmatoarea forma:

#### <span id="page-12-1"></span>4.2.1 Output 1

Vor fi afisate linii separate, initial switch-ul malitios, cu informatia index si numarul corespunzator, apoi doua puncte, apoi informatii despre echipamente, separate prin punct si virgula. Urmatorul switch malitios va fi afisat pe *o noua linie*.

switch malitios index 6: controller index 3; controller index 8; switch malitios index 9: controller index 3; host index 10;

#### <span id="page-12-2"></span>4.2.2 Output 2

Vom afisa pe aceeasi linie host-urile la care putem ajunge, prin indicarea host, index si numarul corespunzator. Dupa ce au fost insiruite aceste host-uri, se afiseaza linie noua, si apoi mesajul Yes sau No, dupa cum reteaua are conectivitate totala sa nu.

host index 0; host index 1; host index 5; host index 10; Yes

### <span id="page-12-3"></span>4.2.3 Output 3

Vom afisa mesajul original transmis de sursa.

hello

ATENTIE! Sursele pe care le veti trimite vor fi evaluate automat, astfel ca va trebui sa va asigurati ca programul functioneaza corect pe toate cele trei inputuri si ca sunt afisate mesajele in forma prezentata! Sursele trimise vor fi evaluate pe un numar de 18 teste, dintre care 8 pentru validarea primei cerinte, 4 pentru validarea celei de-a doua cerinte, si 6 pentru validarea celei de-a treia cerinte. Nota finala se obtine in functie de numarul de teste pe care le-ati validat. NU se va lucra prin intermediul fisierelor text, testarea va fi asigurata prin simularea introducerii inputului de la tastatura. Programele citesc valorile de la tastatura si afiseaza la standard output.

# <span id="page-13-0"></span>5 Algoritmul BFS

Vom prezenta structura unui algoritm BFS in forma care sa va ajute in implementarea cerintei 2.2.

```
queueLen := 0
queueIdx := 0<br>queue := \begin{bmatrix} 1 \end{bmatrix}queue := []<br>visited := [0, 0, ...0]// are lungimea = nr de noduri
N // numarul de noduri
graph // matricea de adiacenta
queue[queueLen] := 0
queueLen := queueLen + 1
visted[0] := 1
while queueIdx != queueLen
    currentNode := queue[queueIdx]
    queueIdx := queueIdx + 1
    if roles[currentNode] == 1
       print currentNode
    columnIndex := 0
    while columnIndex < N
       if graph[currentNode][columnIndex] == 1
            if visited[columnIndex] != 1
                queue[queueLen] := columnIndex
                queueLen := queueLen + 1
               visited[columnIndex] := 1
```
### <span id="page-14-0"></span>6 Siruri de caractere pentru seria 15

Pentru a gandi sirurile de caractere, le tratati ca fiind array-uri, unde fiecare element este un byte. Pentru a fi clar, fiecare dintre operatiile din parcurgere sunt sufixate cu tipul de date modificat l pentru long, respectiv b pentru byte. Urmatorul cod este demonstrativ pentru parcurgerea unui sir de caractere si modificarea fiecarui element, prin incrementarea cu 1 - astfel, primind "Sir" ca intrare, vom afisa pe ecran "Tjs".

```
// Parcurgere sir de caractere; determinare lungime si modificare
.data
   str: .asciz "Sir"
   len: .space 4
.text
.global main
main:
   lea str, %edi
   movl $0, %ecx
etfor:
   movb (%edi, %ecx, 1), %al
   // opresc parcurgerea cat %al == 0
   // i.e. cand ajung pe terminatorul de sir, \0
   cmp $0, %al
   je etexit
   // modific %al (byte-ul curent) si apoi modific in memorie
   addb $1, %al
   movb %al, (%edi, %ecx, 1)
   addl $1, %ecx
   jmp etfor
etexit:
   movl %ecx, len
   mov $4, %eax
   mov $1, %ebx
   mov $str, %ecx
   mov $3, %edx
   int $0x80
   mov $1, %eax
   xor %ebx, %ebx
    int $0x80
```
Observatie! Va amintesc faptul ca registrul %eax (32 de biti) era format din registrii %ax (16 biti), %ah (8 biti) si %al (8 biti). Intrucat in sirul de caractere avem bytes (spatii de memorie pe 8 biti), elementele vor fi stocate sau in %ah, sau in %al. (analog pentru %bh, %bl, %ch, %cl, %dh, %dl). Sursa de mai sus, daca se numeste string.asm, se va compila prin

```
as --32 string.asm -o string.o
gcc -m32 string.o -o string
./string
```